651.406.9900

### **Tired of installing scanning software on every workstation? Using multiple applications to convert digital documents? Vertex Scan is just a click away every time.**

Customize the workflow of adding paper, film, digital images and documents to existing studies or creating new ones. Affordability, flexibility, and ease-of-use are the hallmarks of Vertex Scan.

**Scan All Papers:** Add consent forms, modality worksheets, insurance cards, IDs, and other documents to studies.

**Create Studies from Film:** Digitize films from prior studies to store in PACS or share with healthcare facilities and patients.

**Manage visible light images:** DICOMize popular image formats (JPEG, BMP, PNG, TIFF, GIF, …) for inclusion in PACS and VNA

**Add Digital Documents:** Office documents such as PDF, Word, Excel, Text, HTML, RTF, etc. can be DICOMized and seamlessly added into studies.

**Multiple Modes of Operation:** Initiated from PACS workstation, papers, film, documents, and images can automatically be added to studies. Users can also drag-and-drop any number of objects into an existing study or create a new one.

**Flexible DICOMization Options:** Select pagination format for document conversion. PDFs can be stored as embedded or secondary capture objects.

**Create Unique Studies:** Use Vertex to manage automatic creation of unique accession numbers and/or connect to Modality Worklist Server.

**Consistent DICOMization:** Configure department information, and create pre-defined study and series descriptions, ensuring data integrity when creating new studies.

**HIS Friendly:** Add procedure codes to pre-defined study descriptions to ensure proper billing and reimbursement

**Client Access Control:** For security and regulatory purposes, individual users, groups, or workstations can be configured to have access to incoming devices and destinations.

**Unlimited client License:** Any number of authorized users, groups, or workstations can utilize Vertex Import without running into licensing limitations or extra fees.

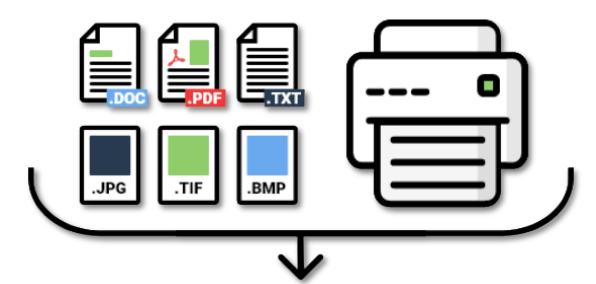

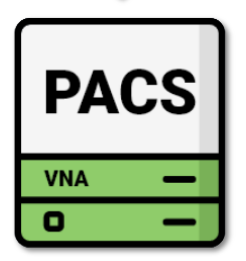

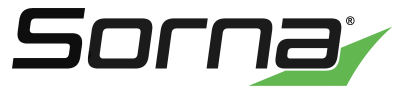

# Vertex Platform

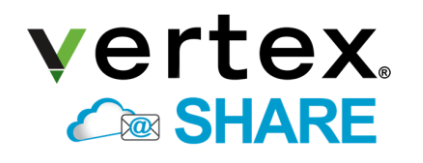

Cloud-brokered medical data sharing

# vertex.  $\bullet$  CD

Automated DICOM CD burners plus CD importing vertex. m video

Post-process and convert exiting video files to DICOM

## vertex. **est** capture

Compact, economical video recorder integrated with Vertex Video

### vertex. **畳地 SCan**

Add Paper Film, Digital Images and Documents to PACS- scan paper or film and include images and documents in studies

### vertex.  $\exists$  import

Reconcile Incoming DICOM and Proprietary Studies- Import DICOM and proprietary data from CDs and removable media

vertex.  $\bigoplus$  export

Manually send to local CD burner, removable media, and drives

vertex. **F** SDS

Securely send studies using DICOM TLS with no VPN

vertex.  $\approx$  route

Scheduled, Intelligent routing to any device

### **REVIEWER**

Manage internally and externally generated DICOM and non-DICOM medical images within your role and workflow with Reviewer.

#### **Reviewer CD**

View and browse files on every CD (DICOM and proprietary) with this easyto-use, FREE DICOM viewer software

#### **Reviewer MD**

Burn, view, store, import, and share studies from a variety of sources; send to a printer or create an encrypted DISC on the fly

#### **Reviewer Admin**

View, import, burn, share, scan, re-identify, encrypt, and MORE; do it all with this Master Edition info@sorna.com • 651.406.9900

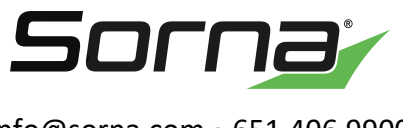